## **Log everything**

 **...und dann?**

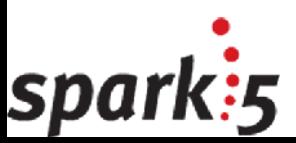

#### print Dumper(\%speaker);

- Sebastian Willing
	- CPAN: sewi
	- Blog: [www.pal-blog.de](http://www.pal-blog.de/)
- Jahrgang 1979
- Erste Programmierversuche ~1988
- Perl seit 1997
- Padre, the Perl IDE
- Seit 2011 bei **Spark:5** (und Vorgängern)
	- Perl, MovableType, eCommerce, Webdesign, u.v.m.
	- [www.spark5.de](http://www.spark5.de/)
	- sebastian.willing@spark5.de
- Privat: 2 Kinder, Buchautor, Hobbypilot

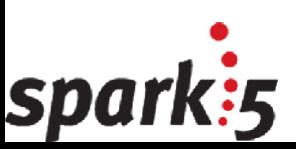

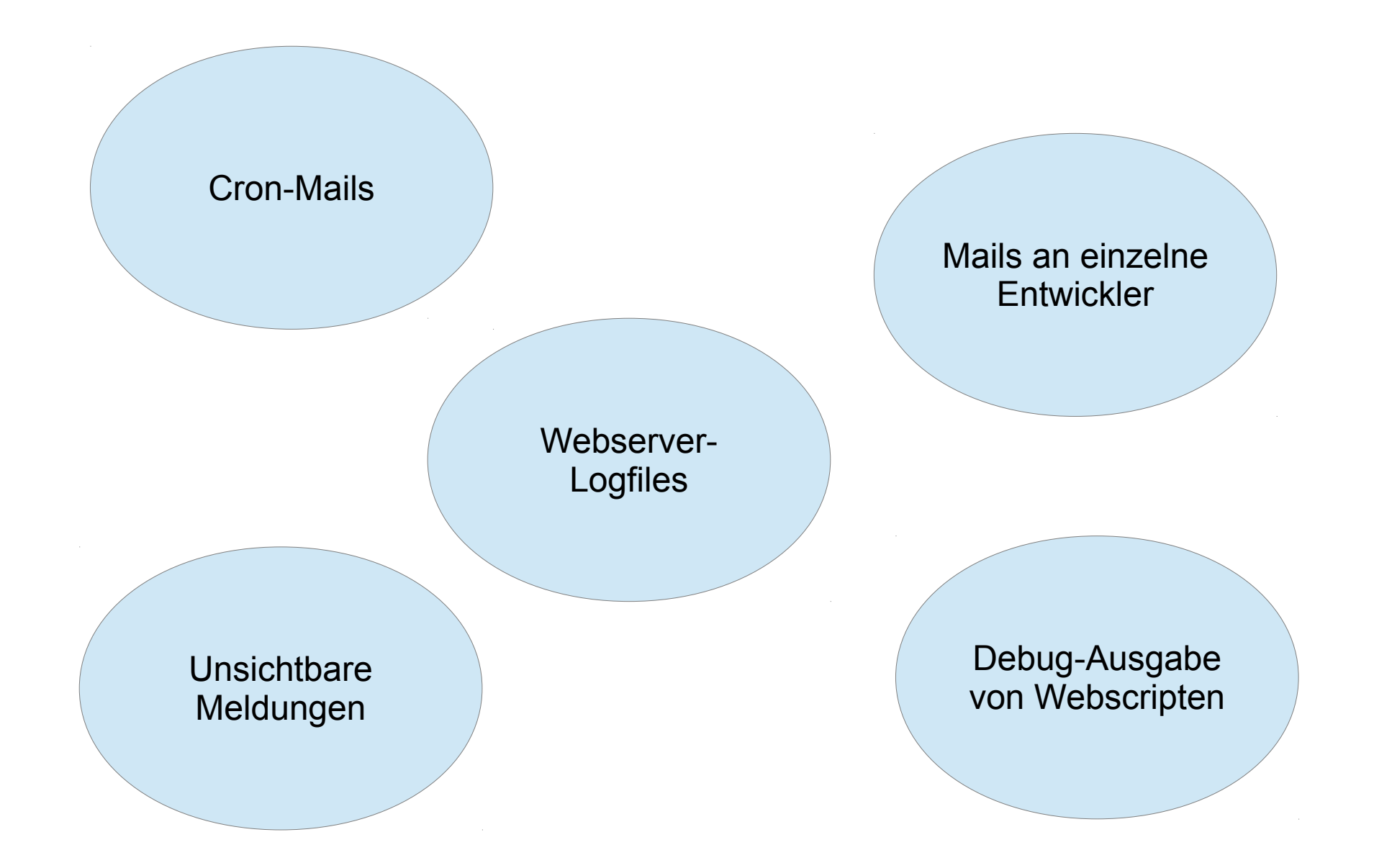

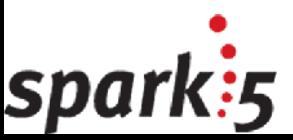

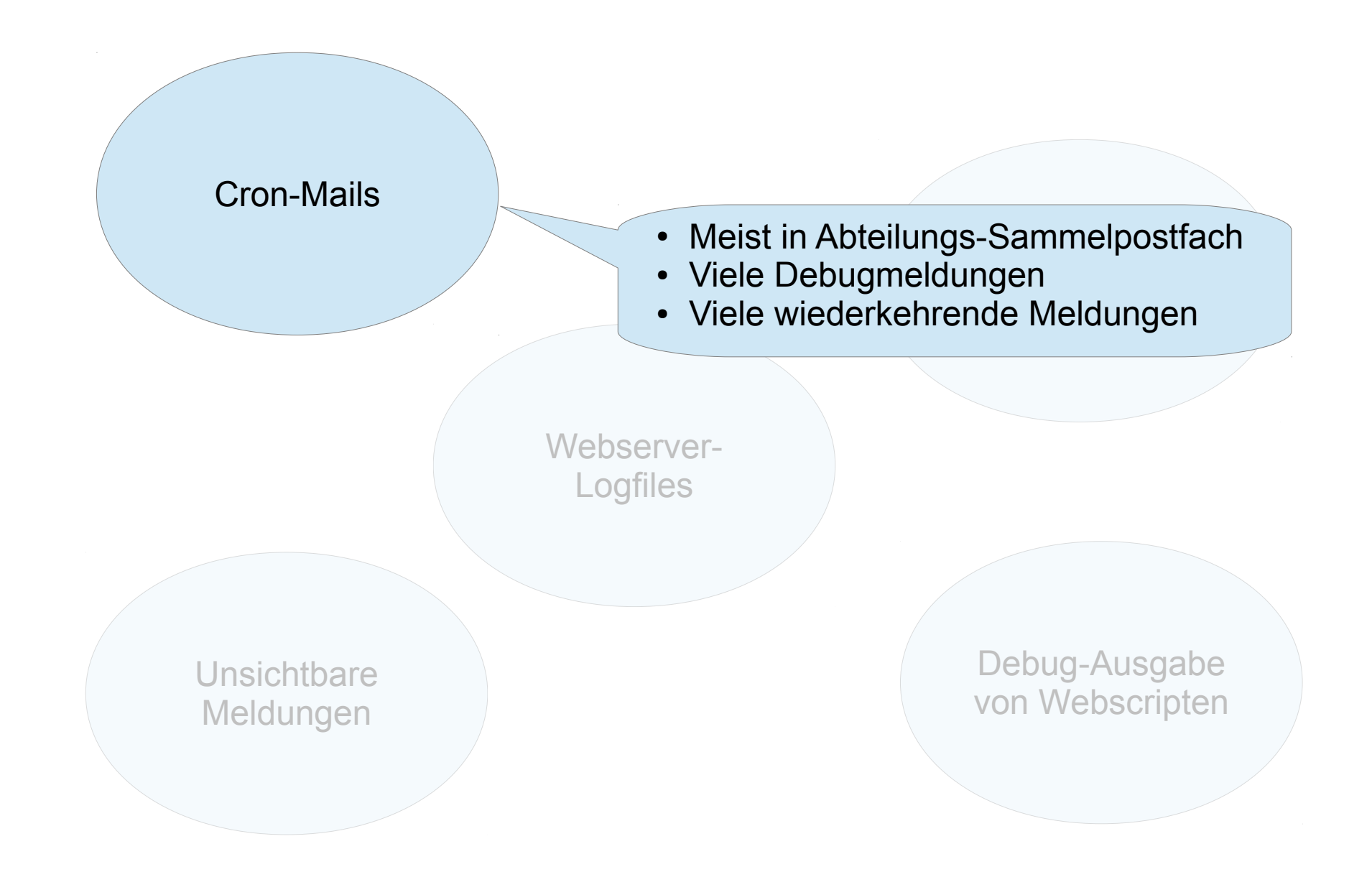

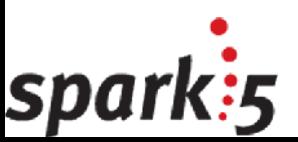

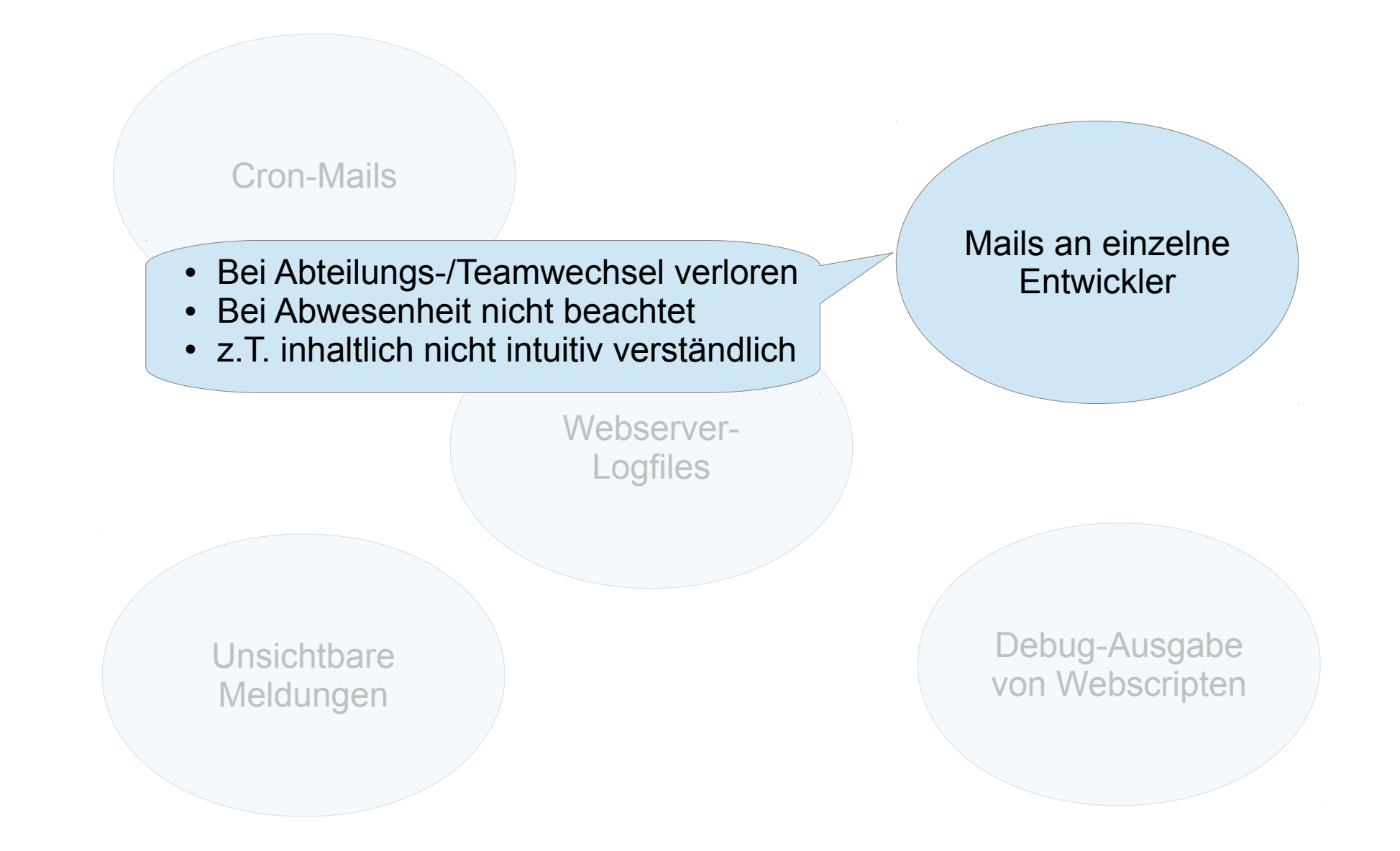

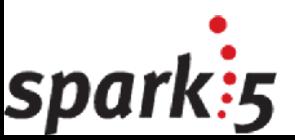

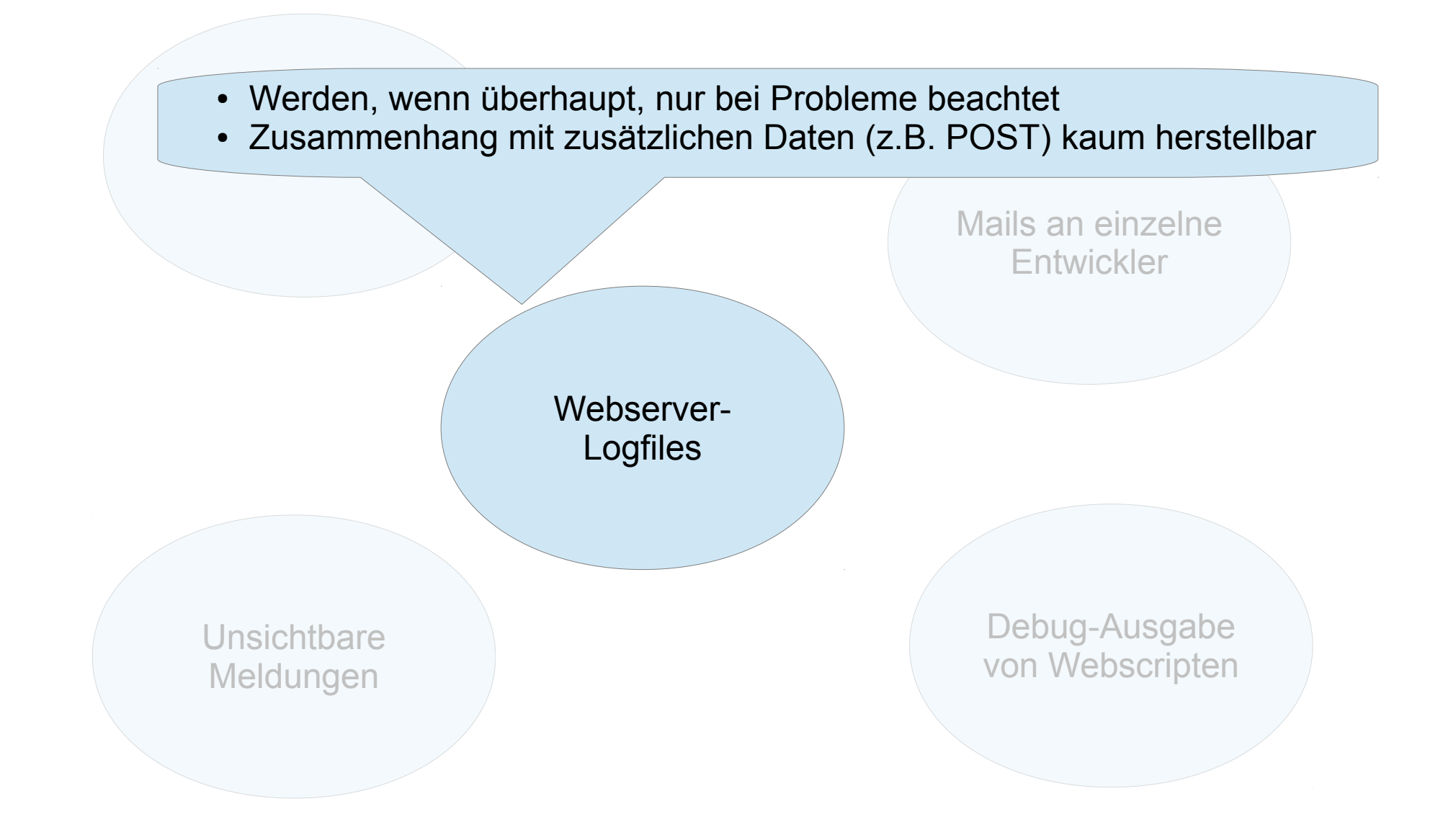

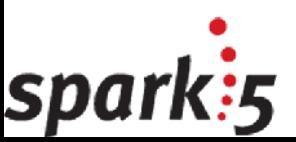

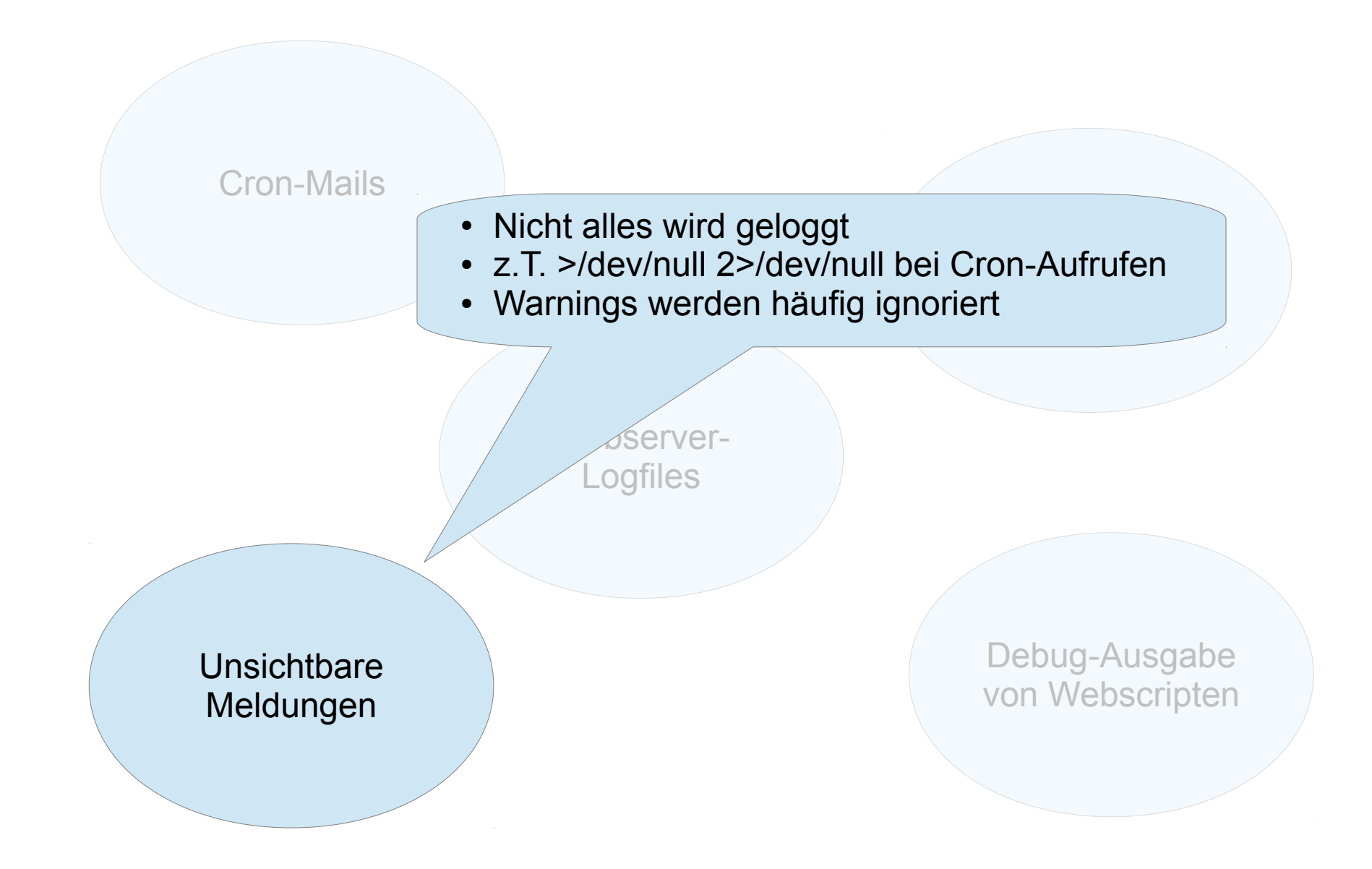

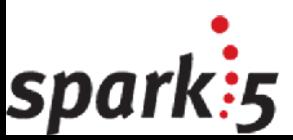

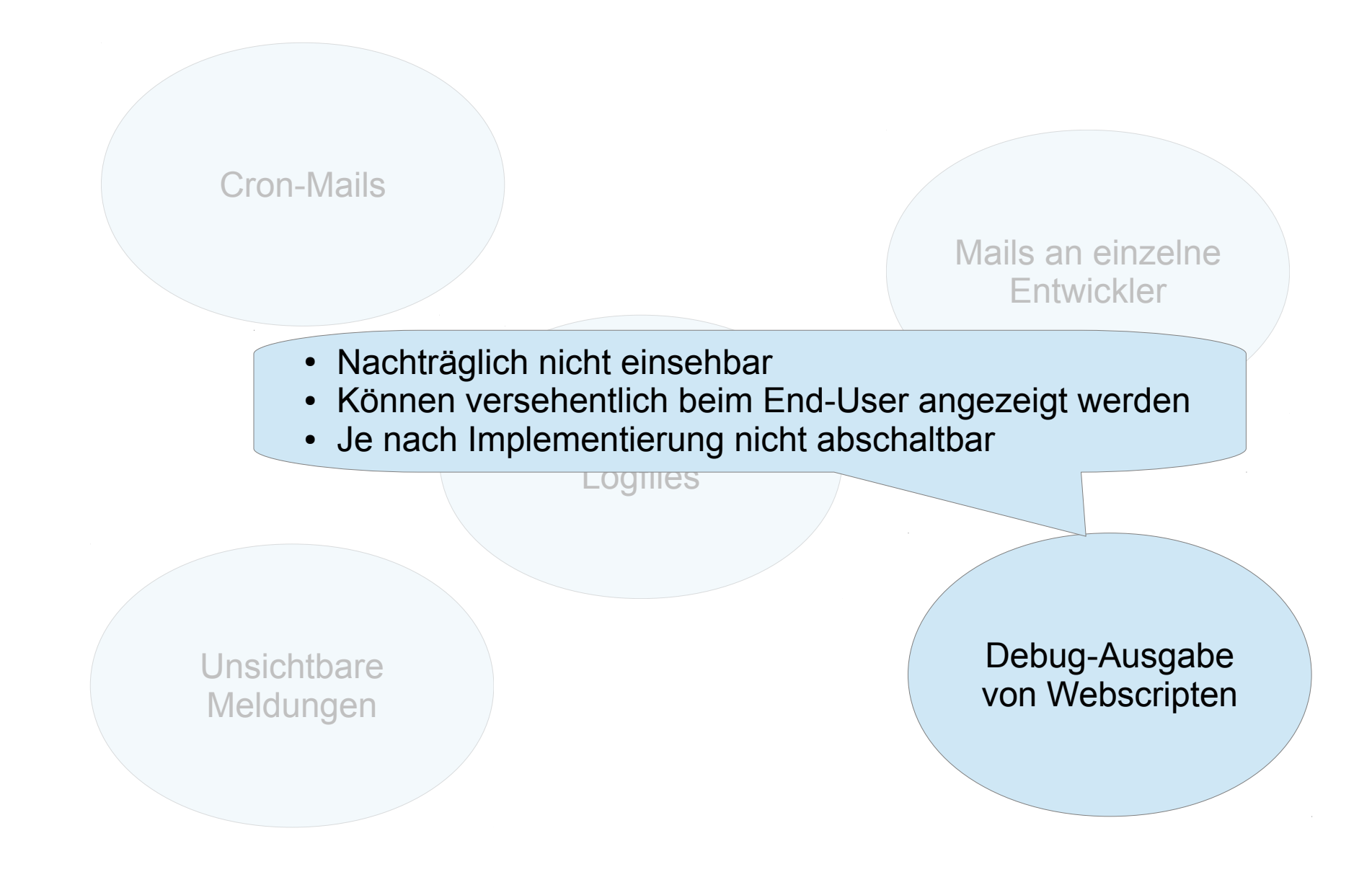

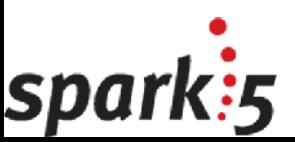

#### Die Lösung: TechLog

#### Generierung

#### **Transport**

#### **Datenbank**

#### Klassifizierung

### **Erledigung**

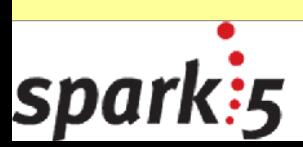

#### Generierung der Meldungen

- *warn* und *die* via \$SIG{\_\_WARN\_\_} und \$SIG{\_\_DIE\_\_}
	- Vorteil: Bekannt und leicht zu implementieren
	- Nachteil: Kein Platz für projektspezifische Erweiterungen
- *tw* (trigger warning) und *te* (trigger error) als Ersatz für *warn* und *die*
	- Bereits teilweise im Projekt eingesetzt
	- Fehlerausgabe für Web-Scripte bereits implementiert
	- Nachteil: Benötigt *use Project::ErrorHandlers* und benutzt *Exporter*
- Aufruf:

Generierung

Transport

Klass<sub>ifizierung</sub>

Erleg<sub>igung</sub>

spa

Date<sub>nbank</sub>

```
tw("Message text",
```
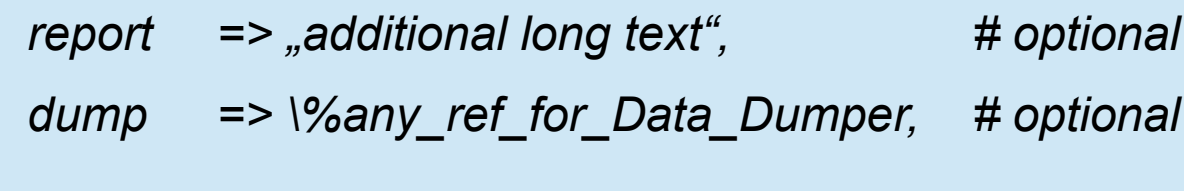

- *);*
- Hilfsfunktion *t\_info('some debug message like \$var='.\$var);*
	- Zwischenspeicher für Debug-Informationen
	- Daten werden nur bei folgendem *tw* oder *te* Aufruf verwendet
	- Speicher begrenzt auf die letzten 25 t\_info Aufrufe

#### Beispielmeldung

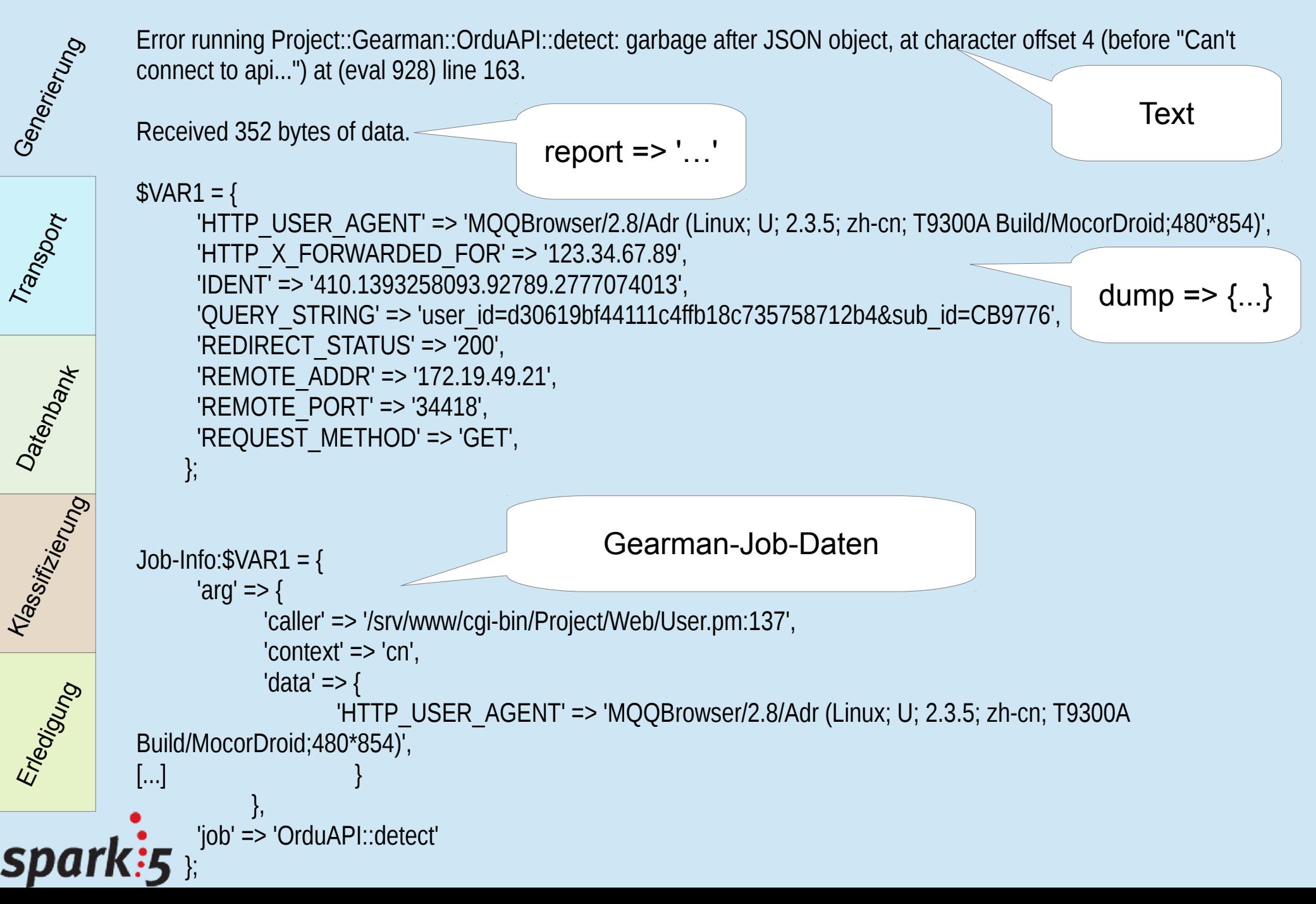

### Beispielmeldung

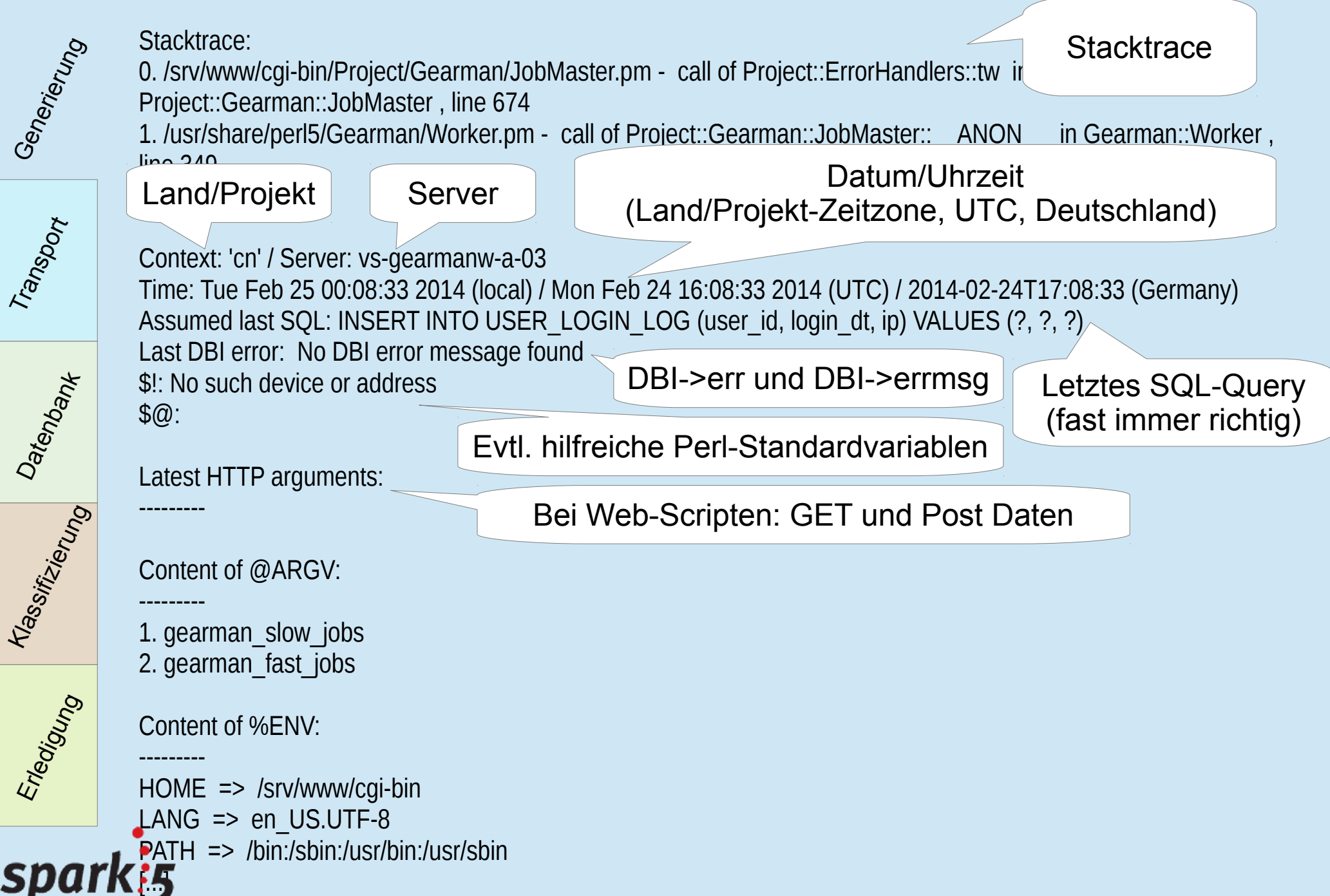

#### Beispielmeldung

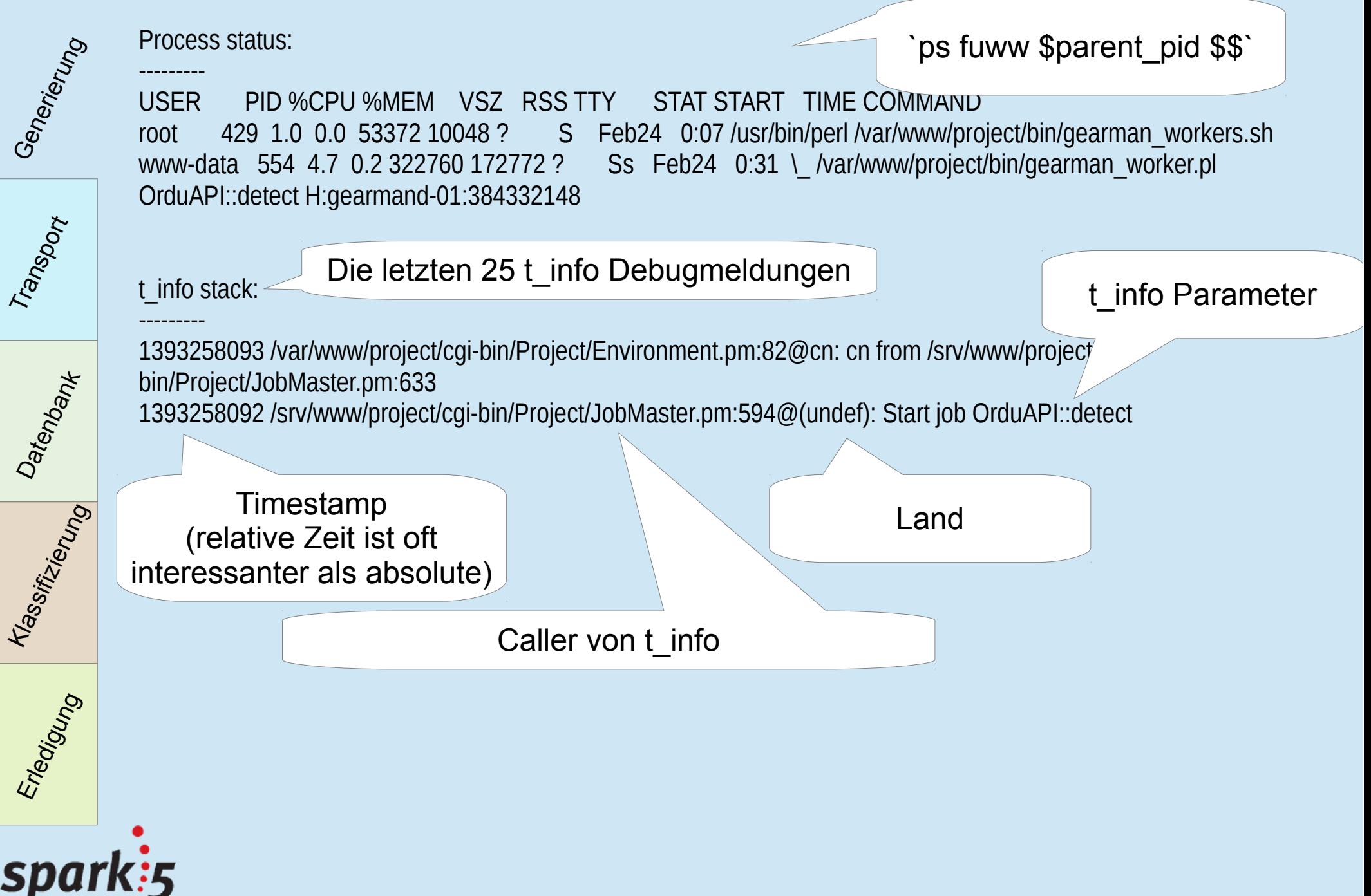

#### Andere Quellen

- MySQL
	- Alle Fehlermeldungen
	- Viele Warnungen
	- DBI::st Überlagerung
- Alle Perl-Warnings via \$SIG{ WARN }
- Syslog-Meldungen (gefiltert)
- Webserver
	- FastCGI Fehlermeldungen
	- Error-Log (zeitweise)
- Projekt-Monitoringsystem
- Verwandte Projekte

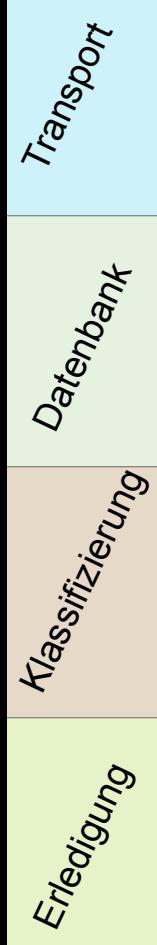

Gen<sub>erierung</sub>

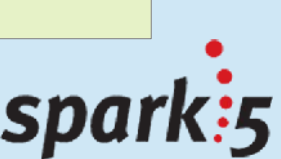

## **Transport**

- Anforderungen:
	- Möglichst wenig fehleranfällig ("rock-solid")
	- Auch in Global Destruction verfügbar
	- Keine Begrenzung der Paketgröße

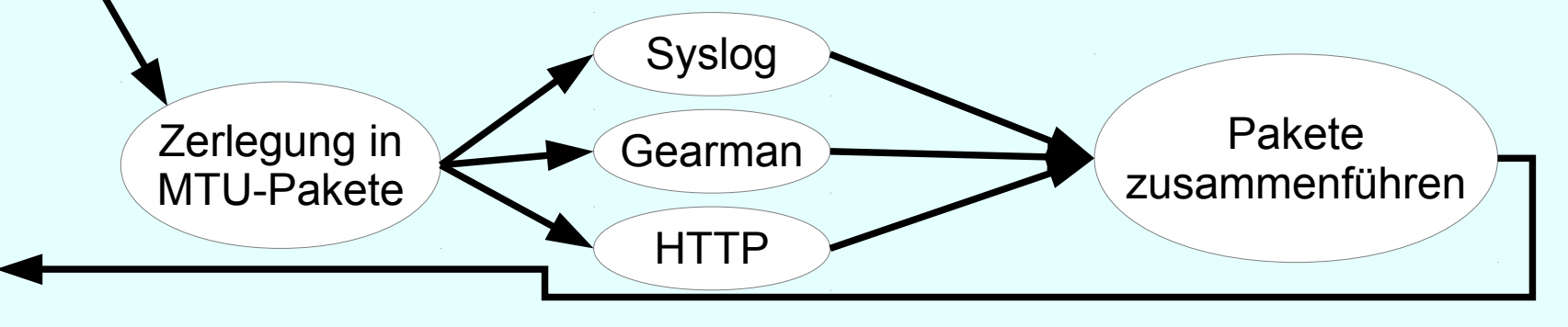

- Lösung:
	- Modularer Transport über verschiedene Wege
		- Syslog
		- Gearman-Jobs (beste Ergebnisse = bevorzugter Transportweg)
		- HTTP
		- UDP (nicht im Praxiseinsatz)
	- Individuelle MTUs je Transportweg

#### spark

Gen<sub>erierung</sub>

Transport

Klass<sub>ifizierung</sub>

Erleg<sub>iya</sub>

Datenbank

#### **Datenbank**

- Unterschiedliche Anforderungen für Development und Livesystem
	- Development

Gen<sub>erierung</sub>

Transport

Klass<sub>ifizie</sub>rung

Erleg<sub>igung</sub>

spa

Date<sub>nbank</sub>

- Hohe Fluktuation = kurze Lebenszeit der Einzelmeldungen
- Möglichst ein Datenspeicher pro Entwickler, auch bei ansonsten geteilten Entwicklungsressourcen
- Livesystem
	- Hohe DB-Last durch viele und z.T. sehr große Meldungen
	- Unterschiedlich lange Vorhaltezeiten ("same day" bis zu "end-of-ticket")
- Lösung
	- Modulare Speicherlösung (weitgehend ORM)
	- Wegen Performanceoptimierung selbstentwickelt und mit eingeschränkten Funktionen
	- SQLite (Development)
	- MySQL (Livesystem, z.T. an der Leistungsgrenze)
	- MongoDB (wünschenswert für Livesystem)

### Klassifizierung

- Gleiche Meldungen werden zu "Events" gruppiert
	- Ziel: Eine Ursache = ein Event
- Beispielmeldungen:
	- Use of uninitialized value in numeric comparison (<=>) at some/path/lib/Project/Backoffice/Statistics.pm line 142.
	- Argument "\x{33}\x{38}..." isn't numeric in numeric ne (!=) at some/path/lib/Project/Cntl/Web.pm line 68.
	- Query execution failed: Duplicate entry '9748541' for key 'PRIMARY' for USER\_ANSWER
	- Invalid TIMESTAMP value in column ? at row ? for DELAYED\_JOBS (1299)

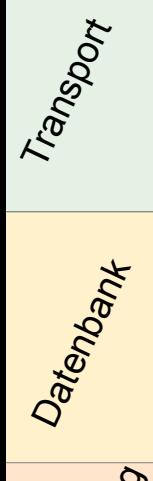

Gen<sub>erierung</sub>

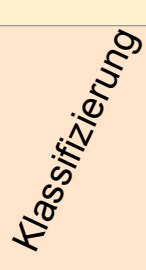

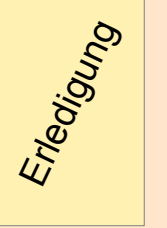

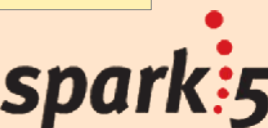

#### Automatische Klassifizierung

- "Auto-Unique-ID"
	- Text wird um variable Werte bereinigt
	- Datum/Uhrzeit *s/b(?:Mon|...|Sun) (?:Jan|...|Dec)\s\*\d+\s\*\d+\:\s\*\d+\:\s\*\d+ \d{4}\b//g*
	- Email-Adressen
	- Ref's *s/(HASH|ARRAY|SCALAR|CODE)\(0x[\da-f]+\)/\$1\(\)/g*
	- Eval-Nr. *s/\(eval \d+\)/\(eval\)/g*
	- Filehandle-Zeilennummern *s/, \<\\$?\w+> line \d+\./\./*
	- Alle Leerzeichen, Zeilenumbrüche, Tabs *s/\s+//g*
	- Ziel: Um Variablen bereinigter Meldungstext
- Beispiel:
	- Query execution failed: Duplicate entry '9748541' for key 'PRIMARY' for USER\_ANSWER
		- => Queryexecutionfailed:Duplicateentry''forkey'PRIMARY'forUSER\_ANSWER

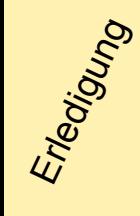

Klass<sub>ifizierung</sub>

Datenbank

Gen<sub>erierung</sub>

Transport

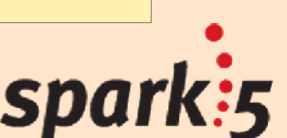

#### Manuelle Klassifizierung

• Manuelle "Filter rules"

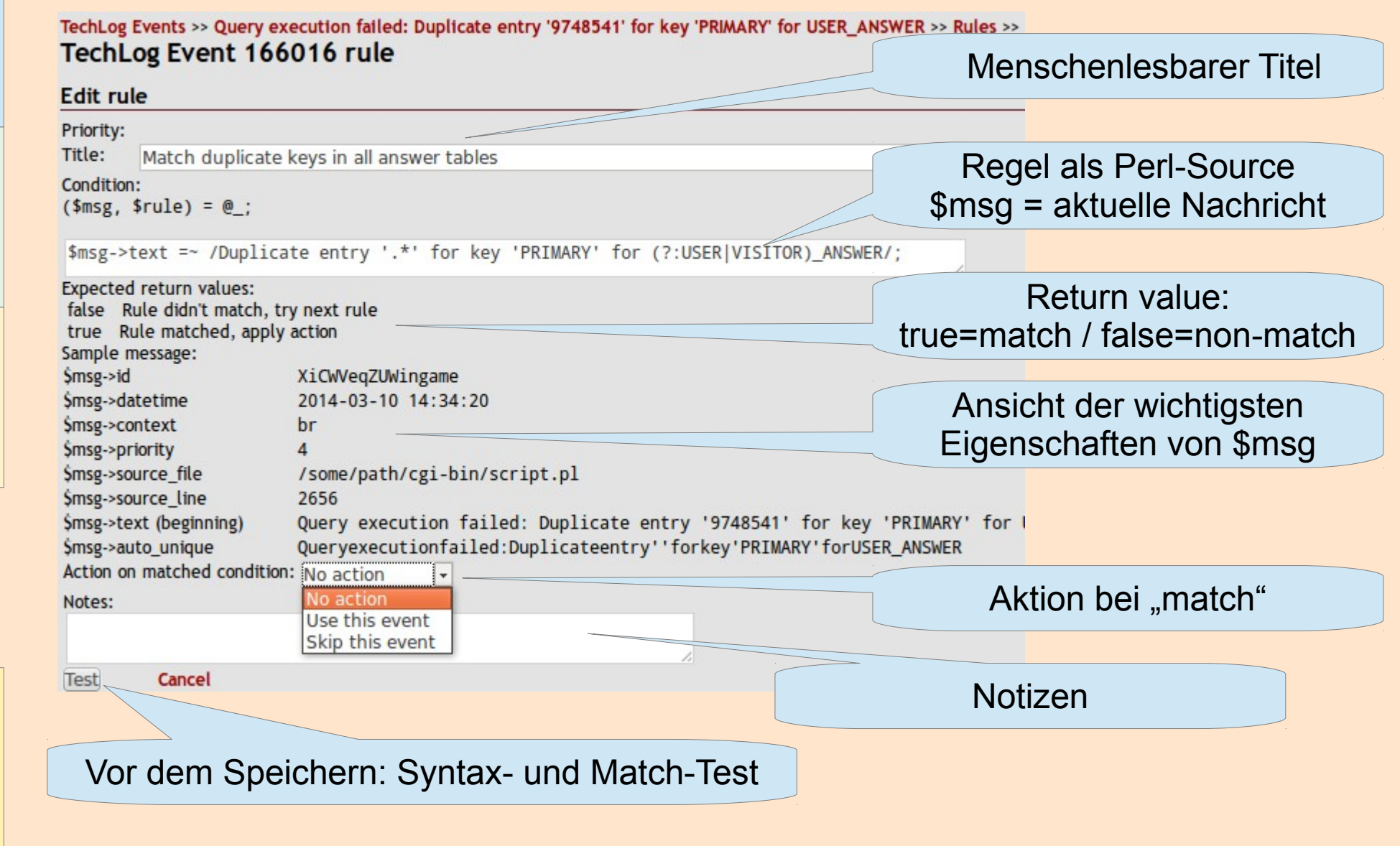

Gen<sub>erierung</sub>

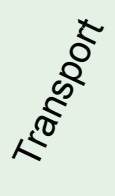

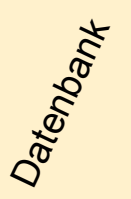

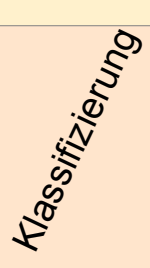

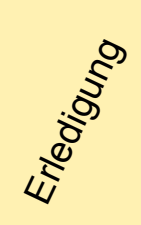

spark:5

#### Routineaufgaben automatisieren

Gen<sub>erierung</sub>

Transport

Datenbank

Erleg<sub>iyung</sub>

spark:5

#### • Konfigurierbare Actions Menschenlesbarer Titel

TechLog Events >> Long running frontend request found. >> Actions >> delete old TechLog Event 13875 action 133029

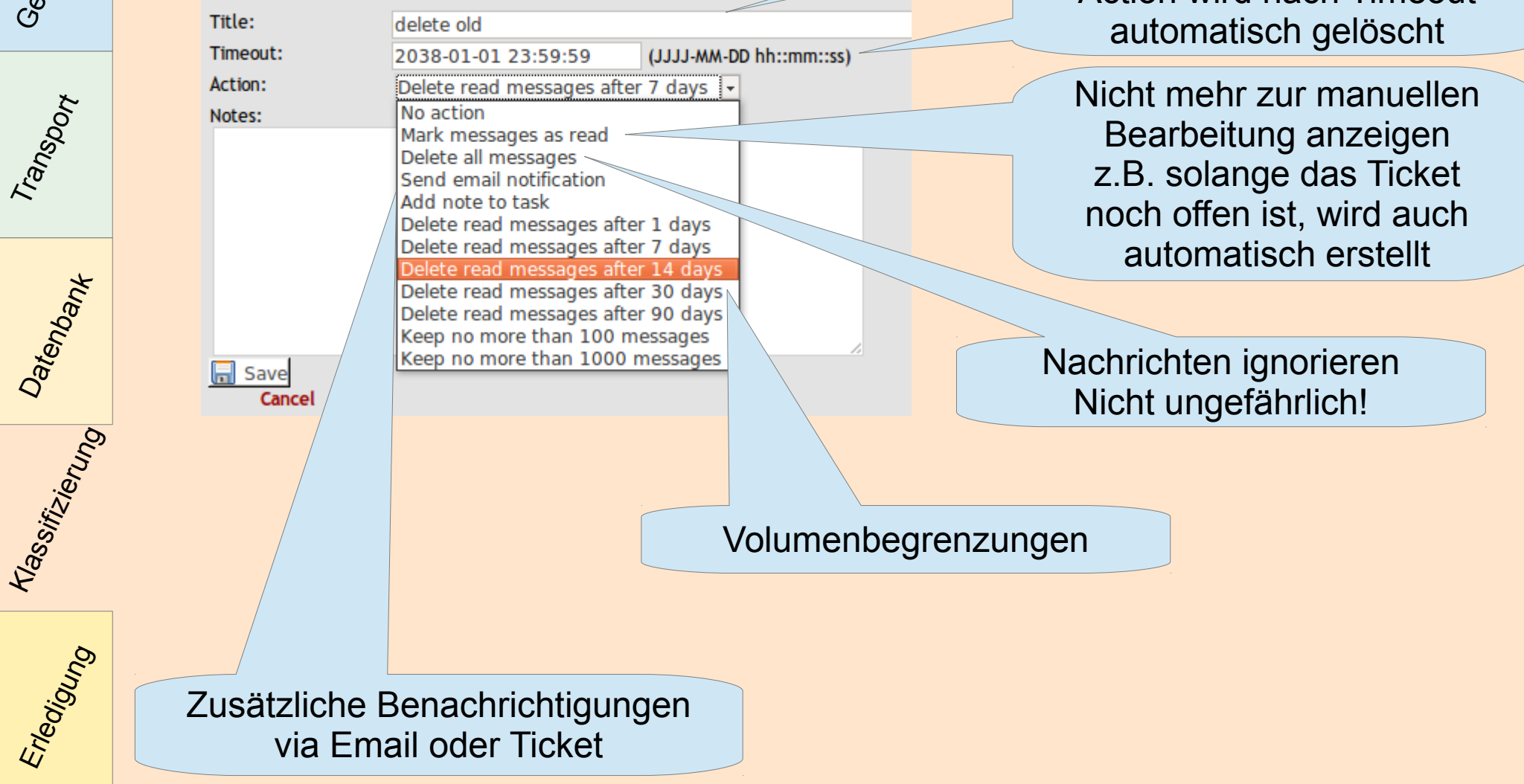

Log Everything... und dann? GPW 2014 / Sebastian Willing

Action wird nach Timeout

#### Meldungen abarbeiten

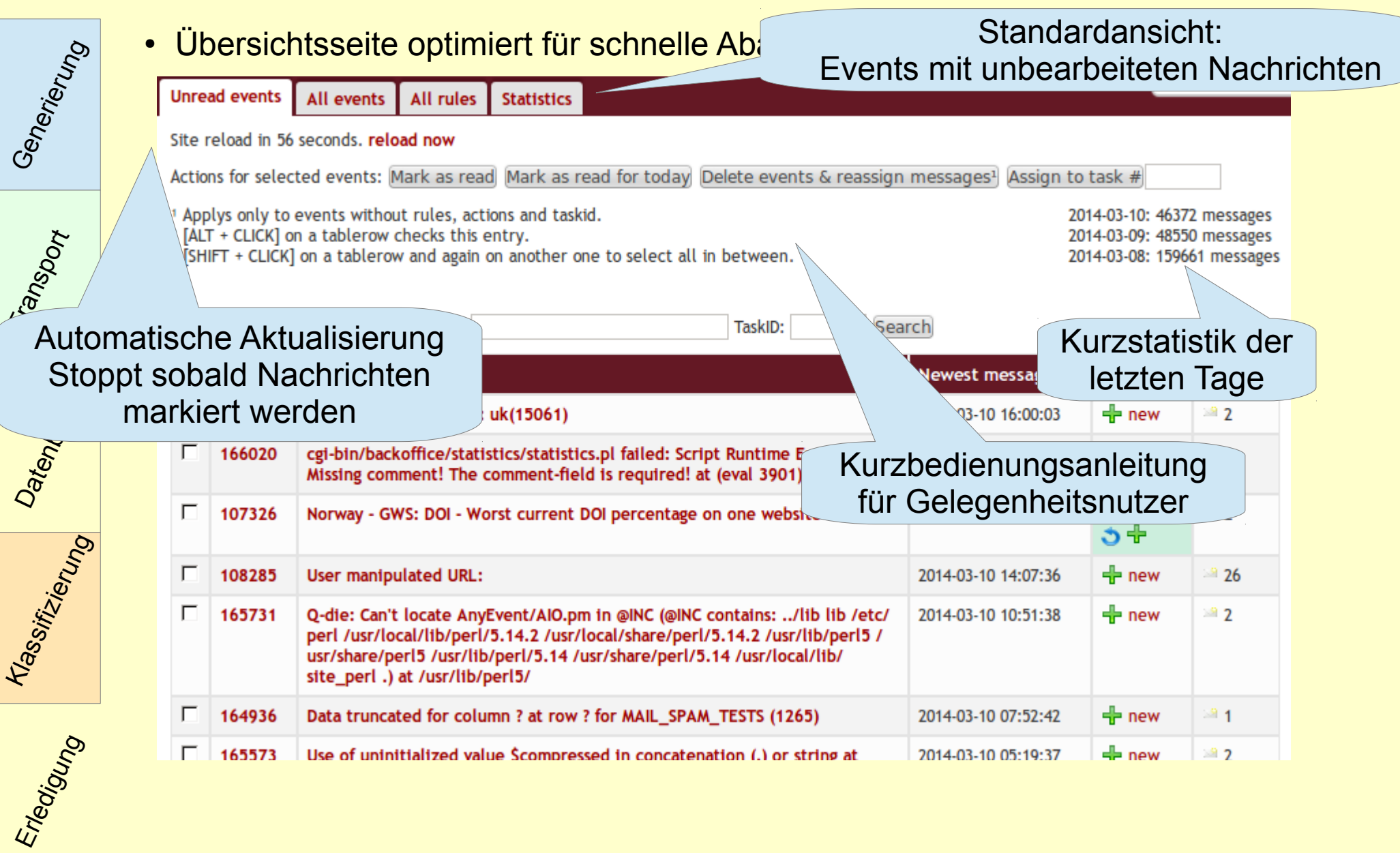

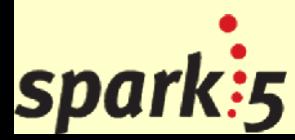

#### Meldungen abarbeiten

Übersichtsseite optimiert für schnelle Abarbeitung

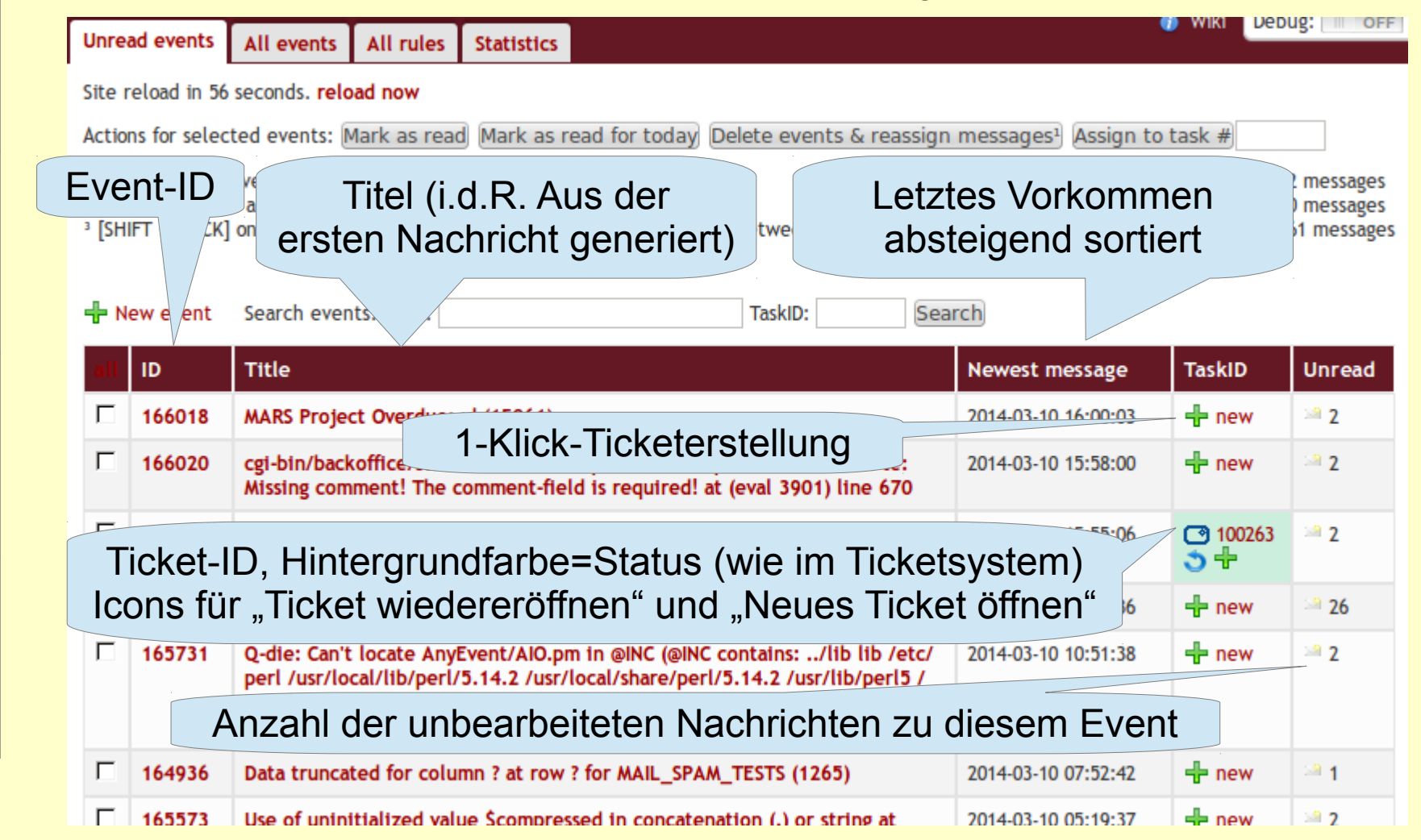

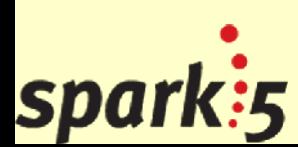

Klass<sub>ifizierung</sub>

Erleg<sub>igung</sub>

Datenbank

Gen<sub>erierung</sub>

Transport

#### Meldungen abarbeiten

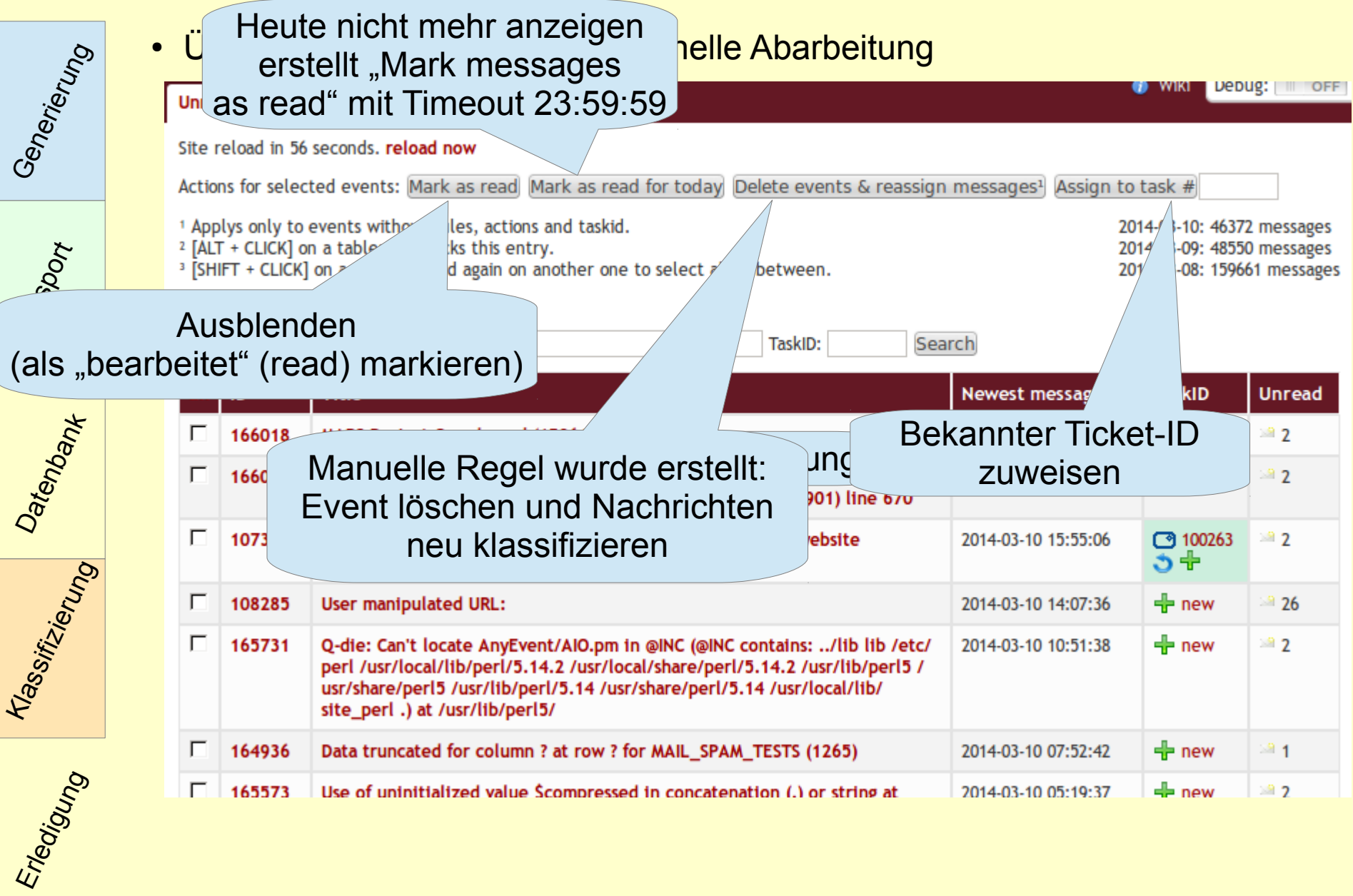

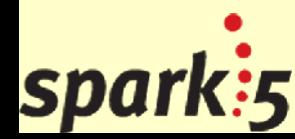

#### Event-Ansicht

Event-Daten

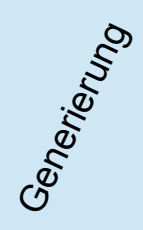

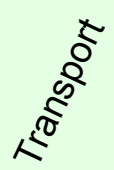

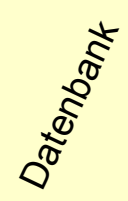

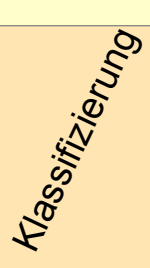

spark:5

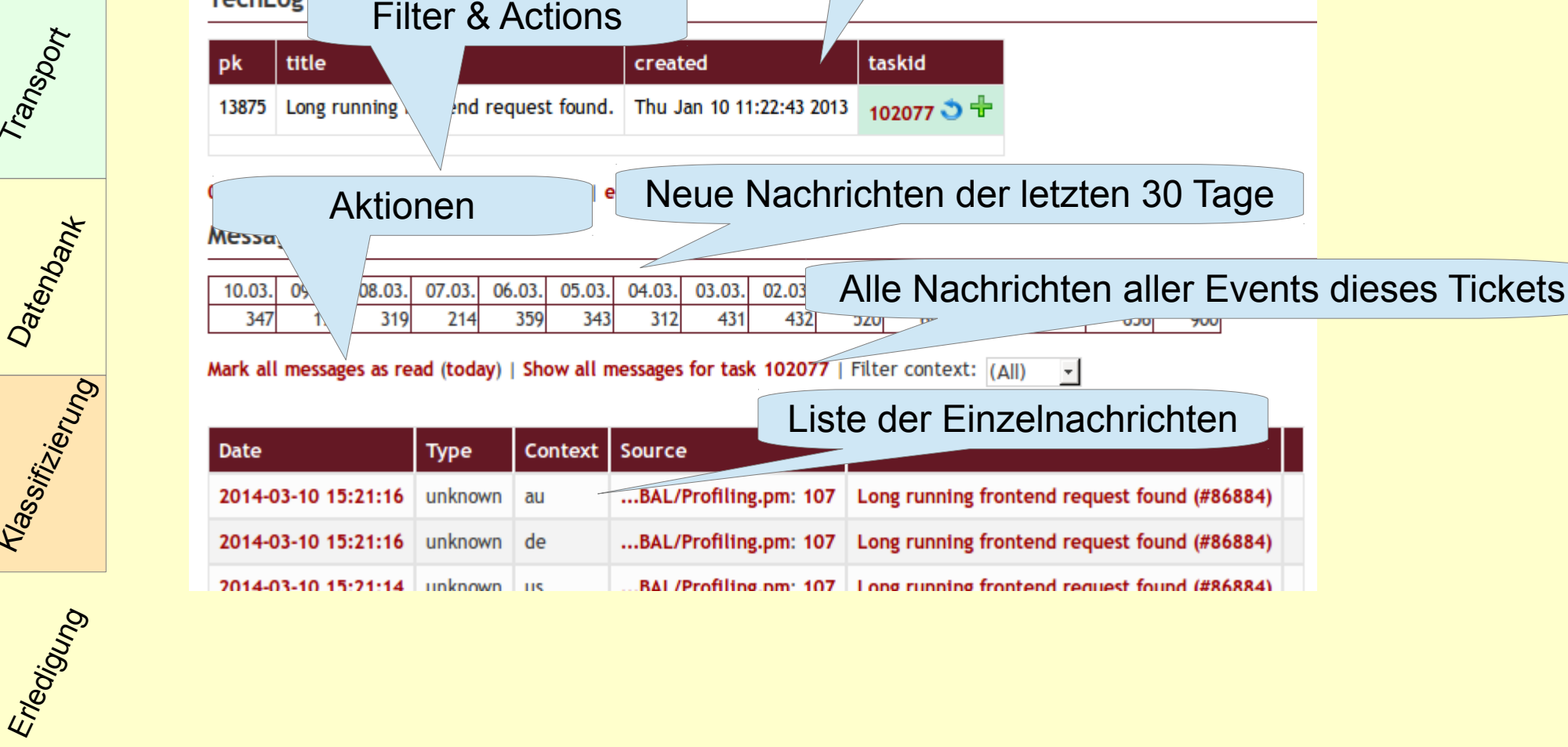

All events

TechLog Events >> Long running frontend request found.

**Unread events** 

**TechLog** 

**All rules** 

**Statistics** 

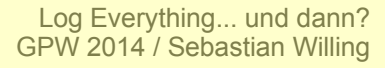

#### **Ticketsystem**

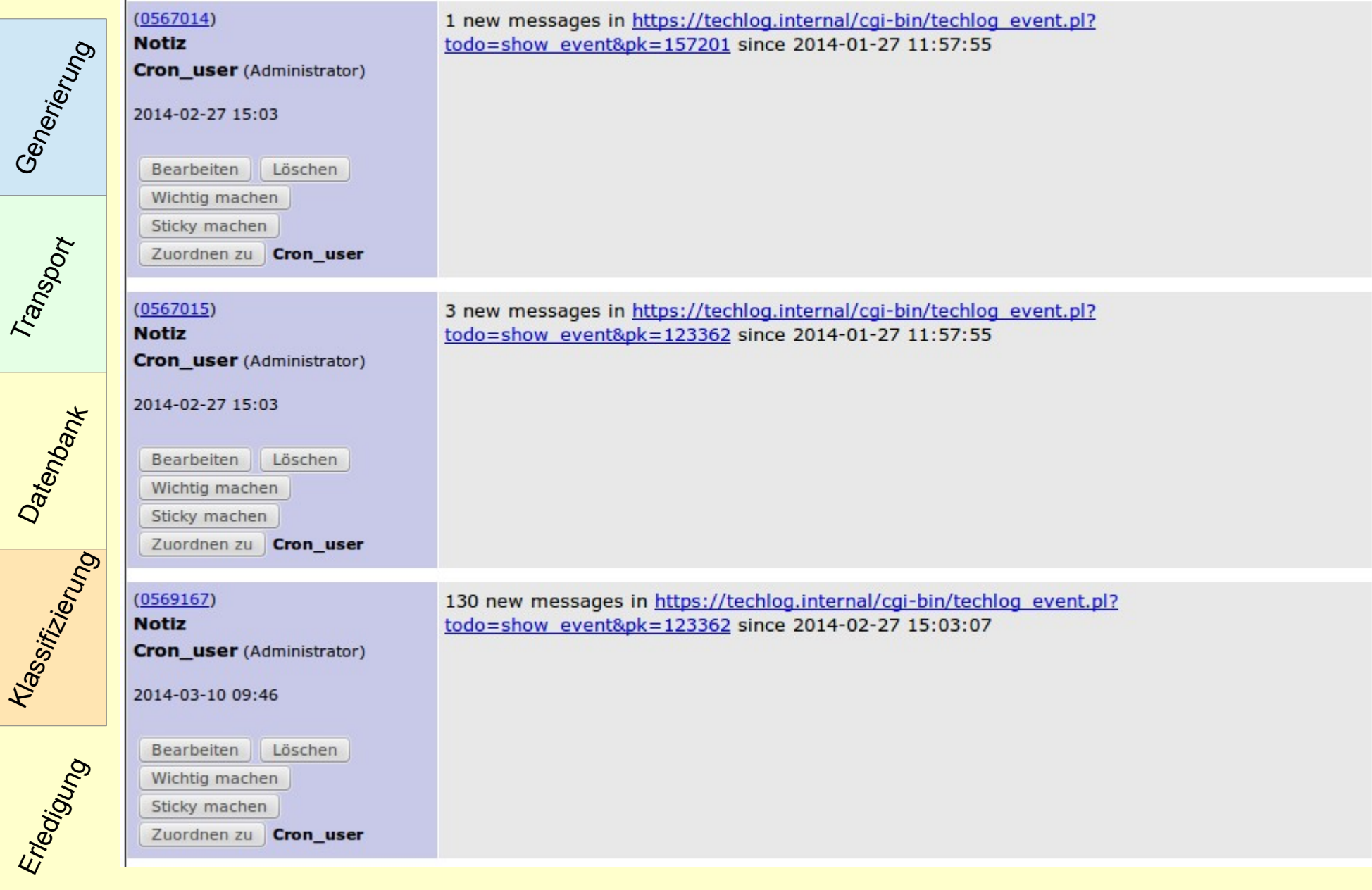

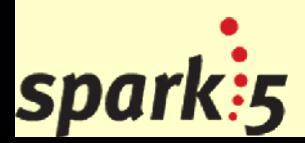

#### Fragen

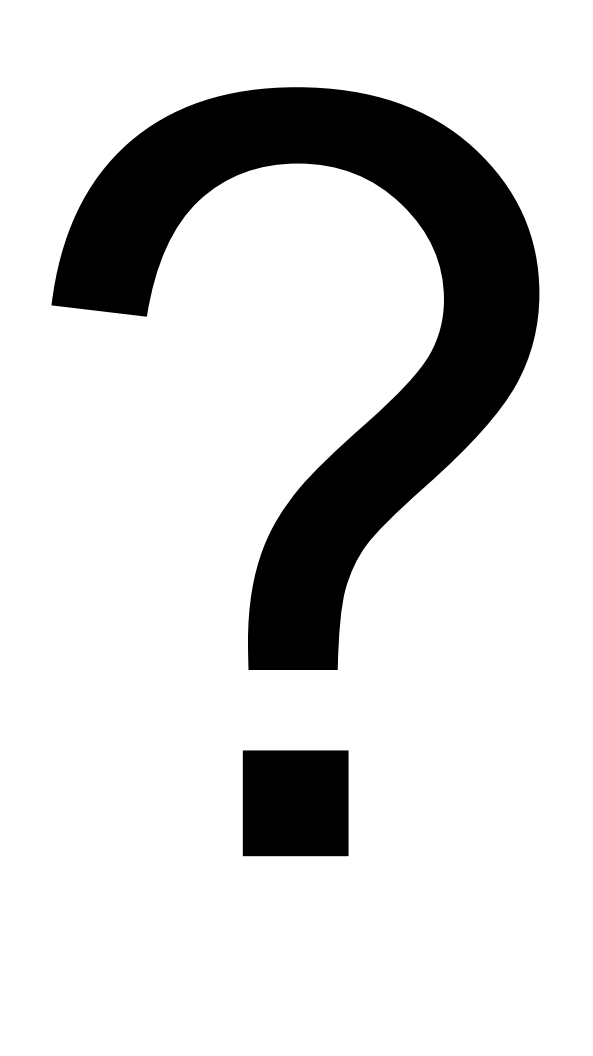

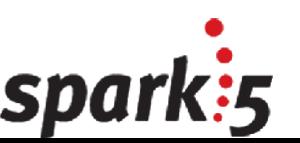

# Vielen Dank fürs zuhören

http://www.pal-blog.de sebastian.willing@spark5.de [http://www.spark5.de](http://www.spark5.de/)

[https://twitter.com/PAL\\_Blog](https://twitter.com/PAL_Blog) <https://www.facebook.com/sebastian.willing> <https://plus.google.com/u/0/+SebastianWilling>

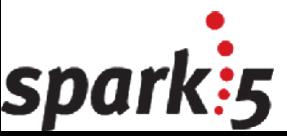